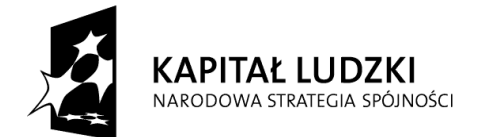

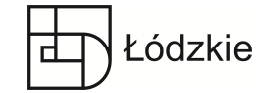

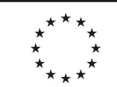

# **REGULAMIN PROJEKTU**

# *"I Ty na kursie IT!"*

**Priorytet IX** Rozwój wykształcenia i kompetencji w regionach

**Działanie 9.6** Upowszechnienie uczenia się dorosłych

**Poddziałanie 9.6.2** Podwyższanie kompetencji osób dorosłych w zakresie ICT i znajomości języków obcych

Program Operacyjny Kapitał Ludzki na lata 2007 - 2013

# **§ 1 Postanowienia ogólne**

1. Niniejszy Regulamin określa zasady rekrutacji i warunki uczestnictwa w Projekcie "I Ty na kursie IT!".

2. Projekt "I Ty na kursie IT!" jest realizowany przez BROst Centrum Edukacji i Technologii Komputerowej w ramach Programu Operacyjnego Kapitał Ludzki 2007-2013, Priorytetu IX Rozwój wykształcenia i kompetencji w regionach, Działania 9.6 Upowszechnienie uczenia się dorosłych, Poddziałania 9.6.2 Podwyższanie kompetencji osób dorosłych w zakresie ICT i znajomości języków obcych.

3. Okres realizacji Projektu: 01.04.2013-31.03.2014.

# **§ 2 Pojęcia**

Użyte w niniejszym Regulaminie pojęcia oznaczają:

1) **Projekt** – projekt nr WND-POKL.09.06.02-10-031/12 "I Ty na kursie IT!" w ramach Programu Operacyjnego Kapitał Ludzki 2007-2013, Priorytet IX Rozwój wykształcenia i kompetencji w regionach, Działanie 9.6 Upowszechnienie uczenia się dorosłych, Poddziałania 9.6.2 Podwyższanie kompetencji osób dorosłych w zakresie ICT i znajomości języków obcych, realizowany przez BROst Centrum Edukacji i Technologii Komputerowej w Łodzi;

2) **Projektodawca** – BROst Centrum Edukacji i Technologii Komputerowej w Łodzi, zwane również w skrócie BROst - podmiot realizujący Projekt nr WND-POKL.09.06.02-10-031/12 "I Ty na kursie IT!";

3) **Uczestniczka/Uczestnik projektu** – osoba zakwalifikowana do udziału w Projekcie;

4) **Kandydatka/Kandydat** – osoba wyrażająca chęć udziału w Projekcie;

5) **Biuro Projektu** – siedziba Biura Projektu "I Ty na kursie IT!": ul. Wólczańska 210, 90-531 Łódź, tel./fax 42 633 68 24, 42 633 68 99;

6) **Regulamin** – niniejszy Regulamin uczestnictwa w projekcie;

7) **Dane osobowe** – dane osobowe w rozumieniu ustawy z dnia 29 sierpnia 1997r. o ochronie danych osobowych (Dz.U. z 2002 r. Nr 101, poz. 926 z późn. zm.), dotyczące

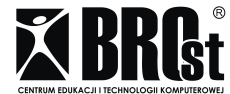

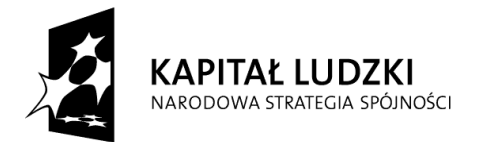

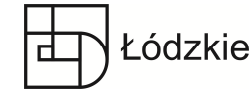

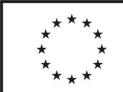

Uczestniczek/Uczestników projektu, które muszą być przetwarzane przez Instytucję Pośredniczącą (Urząd Marszałkowski Województwa Łódzkiego) i Projektodawcę do celów udzielenia wsparcie, realizacji Projektu, ewaluacji, kontroli, monitoringu i sprawozdawczości w ramach POKL.

#### **§ 3 Informacje o Projekcie**

1. Celem Projektu jest wzrost kompetencji w obszarze umiejętności komputerowych u 186 (93 K i 93 M) mieszkańców województwa łódzkiego do końca marca 2014 r.

2. Realizacja Projektu odbywać się będzie na terenie województwa łódzkiego w okresie od 1 kwietnia 2013 roku do 31 marca 2014 roku.

3. Projekt współfinansowany jest przez Unię Europejską w ramach Europejskiego Funduszu Społecznego.

#### **§ 4 Grupa docelowa**

1. Projekt skierowany jest do 186 (93 K i 93 M) mieszkańców województwa łódzkiego, w tym:

- max 126 osób zamieszkałych na terenach miejskich;

- min. 60 osób zamieszkałych na terenach wiejskich;

- 80 osób bezrobotnych, w tym 20 osób długotrwale bezrobotnych;

- 106 osób zatrudnionych;

- wiek 25-64 lata, w tym min. 40 osób 50+;

- wykształcenie co najwyżej średnie;

2. Wymagania dodatkowe:

- brak możliwości samodzielnego sfinansowania szkolenia;

tel./fax 42 633 68 24, 42 633 68 99

- brak umiejętności obsługi komputera i certyfikatów na poziomie wybranego szkolenia; dla ECDL Start możliwy brak umiejętności obsługi komputera w ogóle - weryfikacja na podstawie oświadczenia Kandydatki/Kandydata; w przypadku szkoleń IT Security, Web Editing i CAD podstawowa znajomość obsługi komputera na poziomie Start - weryfikacja na podstawie testu wiedzy i umiejętności.

#### **§ 5**

#### **Warunki uczestnictwa w projekcie**

1. Kandydatki/Kandydaci na szkolenia deklarujący udział w niniejszym projekcie muszą spełniać kryteria dotyczące grupy docelowej określone w § 4 ust.1 oraz wszystkie poniżej wymienione warunki formalne:

- z własnej inicjatywy są zainteresowani nabyciem, uzupełnieniem lub podwyższeniem umiejętności i kompetencji w zakresie technologii informacyjno – komunikacyjnych (ICT);

- miejsce zamieszkania – na obszarze województwa łódzkiego w rozumieniu art. 25 Kodeksu Cywilnego "Miejscem zamieszkania osoby fizycznej jest miejscowość, w której osoba ta przebywa z zamiarem stałego pobytu" oraz art. 28 Kodeksu Cywilnego "Można mieć tylko jedno miejsce zamieszkania";

- osoby fizyczne (kobiety i mężczyźni) zarejestrowane jako bezrobotne się w wieku 25 – 64 lata (do dnia poprzedzającego dzień 64 urodzin);

- osoby fizyczne (kobiety i mężczyźni) pracujące w wieku 25 – 64 lata (do dnia poprzedzającego dzień 64 urodzin);

2. preferencje dla osób mających miejsce zamieszkania (w rozumieniu Kodeksu Cywilnego) na obszarach wiejskich, w szczególności o niższym wykształceniu, bezrobotnych, zatrudnionych na niskich stanowiskach, z niskim wynagrodzeniem, w wieku 50+.

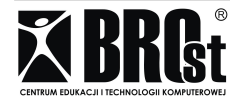

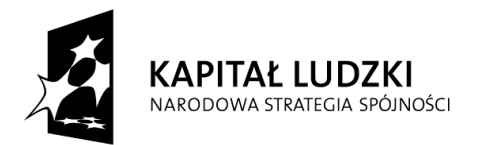

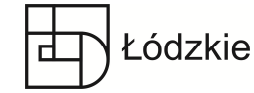

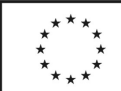

## **Zasady rekrutacji**

1. Informacja o rekrutacja zostanie podana na stronie internetowej Projektodawcy www.brost.pl, w zakładce Projektu. Projektodawca zastrzega sobie prawo zmiany terminu lub przedłużenia procesu rekrutacji, poprzez zamieszczenie stosownej informacji na stronie internetowej.

2. Rekrutacja zostanie przeprowadzona zgodnie z zasadą polityki równości szans oraz z uwzględnieniem wskaźników dotyczących grupy docelowej, o których mowa w § 4 oraz § 5.

3. Postępowanie kwalifikacyjne jest obligatoryjne dla osób deklarujących udział w Projekcie.

4. Kwalifikacja Kandydatki/Kandydata projektu dokonywana będzie przez Komisję Rekrutacyjną.

5. Przystąpienie Kandydatki/Kandydaci do procesu rekrutacji jest równoznaczne z zaakceptowaniem niniejszego Regulaminu.

6. Regulamin realizacji projektu "I Ty na kursie IT!" dostępny jest w Biurze Projektu, oraz na stronie internetowej www.brost.pl

7. Rekrutacja przeprowadzona zostanie na następujące szkolenia:

- ECDL Start (8 grup szkoleniowych)

- ECDL Web Editing (2 grupy szkoleniowe) - test kwalifikacyjny

- ECDL CAD (2 grupy szkoleniowe) - test kwalifikacyjny

- ECDL IT Security (2 grupy szkoleniowe) - test kwalifikacyjny

8. Osoby zainteresowane udziałem w Projekcie zobowiązane są do złożenia, w terminie o którym mowa w ust. 1, Formularza Zgłoszeniowego wraz z wymaganymi załącznikami. Do wymaganych załączników należy:

1) Oświadczenie o miejscu zamieszkania na terenie województwa łódzkiego;

2) Zaświadczenie o zatrudnieniu lub dokument potwierdzający zarejestrowanie w urzędzie pracy.

9. Formularz Zgłoszeniowy wraz z załącznikami dostępny będzie w Biurze Projektu oraz na stronie internetowej Projektodawcy: www.brost.pl, w zakładce Projekty Unijne/I Ty na kursie IT!.

10. Osoby wyrażające chęć uczestnictwa w szkoleniu realizowanym w ramach projektu "I Ty na kursie IT!" mogą wypełnić WSTĘPNY FORMULARZ ZGŁOSZENIOWY ON–LINE, który znajduje się na stronie internetowej Projektodawcy www.brost.pl. Projektodawca umożliwi również wypełnienie Formularza Zgłoszeniowego w Biurze Projektu.

11. Przed wypełnieniem Formularza Zgłoszeniowego każda z Kandydatek/Kandydatów na Uczestniczkę/Uczestnika projektu jest zobowiązany do zapoznania się z niniejszym Regulaminem.

12. Formularz Zgłoszeniowy powinien być wypełniony w sposób czytelny, w języku polskim, parafowany na każdej stronie oraz podpisany w oznaczonych miejscach. Wszystkie rubryki Formularza powinny zostać uzupełnione. Formularze nieczytelne, niepoprawnie wypełnione, niekompletne, złożone po terminie wyznaczonym na proces rekrutacji, zostaną odrzucone.

13. Formularz Zgłoszeniowy należy przedłożyć/przesłać:

1) osobiście w siedzibie Projektodawcy od poniedziałku do piątku w godzinach 9.00 – 15.30;

2) pocztą tradycyjną na adres: ul. Wólczańska 210, 90-531 Łódź;

3) faxem 42 633 68 24, 42 633 68 99;

4) e-mailem na adres: szkolenia@brost.pl.

14. Złożony Formularz Zgłoszeniowy wraz z załącznikami, podlega ocenie formalnej i merytorycznej, celem zakwalifikowania kandydatów do Projektu.

15. Ocena formalna Formularza Zgłoszeniowego odbywać się będzie z uwzględnieniem następujących kryteriów:

1) poprawność wypełnienia i kompletności przedłożonego Formularza Zgłoszeniowego, zgodnie z niniejszym Regulaminem,

2) przynależność do grupy docelowej określonej w § 4 niniejszego Regulaminu.

3) oświadczenie o braku możliwości samodzielnego sfinansowania szkolenia;

16. Ocenie merytorycznej podlegają Formularze Zgłoszeniowe pozytywnie ocenione formalnie.

17. Ocena merytoryczna Formularza Zgłoszeniowego odbywać się będzie z uwzględnieniem następujących kryteriów:

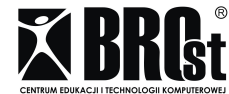

BROst ®Centrum Edukacji i Technologii Komputerowej

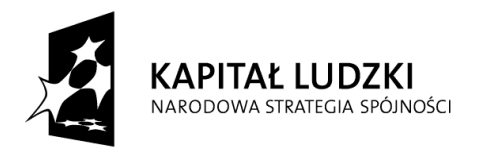

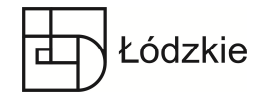

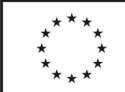

1) poziom umiejętności obsługi komputera – samoocena Kandydatki/Kandydaci – dla szkoleń ECDL Start;

2) test kwalifikacyjny – dla szkoleń ECDL Web Editing, ECDL CAD, ECDL IT Security;

3) miejsce zamieszkania - tereny wiejskie;

4) wiek powyżej 50 roku życia.

17. O zakwalifikowaniu się do Projektu decydować będzie przynależność do określonej w § 4 grupy docelowej, w tym możliwość osiągnięcia założonych wskaźników i celów projektu oraz liczba punków uzyskanych podczas oceny merytorycznej. W przypadku równej liczby punktów uzyskanych przez Kandydatki/Kandydatów na Uczestnika projektu, decydować będzie kolejność prawidłowo złożonego Formularza Zgłoszeniowego wraz z załącznikami.

18. Ostatecznego wyboru Uczestniczek/Uczestników projektu dokonuje Projektodawca, który potwierdza zakwalifikowanie Kandydatki/Kandydata do Projektu poprzez wysłanie wiadomości email lub telefonicznie.

19. Po zamknięciu rekrutacji, stworzona zostanie lista podstawowa i lista rezerwowa Uczestniczek/Uczestników projektu. W przypadku rezygnacji Uczestników projektu z listy podstawowej, do udziału w projekcie zapraszani będą Uczestnicy projektu z listy rezerwowej.

20. Uczestniczka/Uczestnik projektu zakwalifikowany do udziału w Projekcie zobowiązany zostanie do podpisania w terminie wskazanym przez Projektodawcę następujących dokumentów: Deklaracji uczestnictwa w projekcie, Oświadczenia Uczestniczki/Uczestnika projektu oraz Umowy o udzielenie wsparcia szkoleniowego.

21. Niepodpisanie lub niedostarczenie dokumentów, o których mowa w ust. 8 jest równoznaczne z rezygnacją z udziału w Projekcie.

22. Złożone przez Kandydatki/Kandydatów dokumenty zgłoszeniowe nie podlegają zwrotowi.

23. Kandydatki/Kandydaci na szkolenia na ECDL Web Editing, ECDL CAD, ECDL IT Security mają obowiązek przystąpienia do testu kwalifikacyjnego. O przyjęciu decyduje wynik testu. W przypadku, gdy kilka osób uzyska taką samą liczbę punktów, o przyjęciu Kandydatki/Kandydatów decydować będzie kolejność zgłoszeń. Terminy przeprowadzenia testów będą podane na stronie internetowej Projektodawcy.

#### **§7**

# **Warunki organizacji szkoleń i uczestnictwa w projekcie**

1. Udział w projekcie "I Ty na kursie IT!" jest bezpłatny - współfinansowany jest ze środków Unii Europejskiej w ramach Europejskiego Funduszu Społecznego.

2. Każda Uczestniczka/Uczestnik może wziąć udział tylko w jednym szkoleniu w ramach projektu.

3. Pracownicy zatrudnieni u jednego pracodawcy mogą stanowić nie więcej niż 20% Uczestniczek/Uczestników projektu.

4. Każda grupa szkoleniowa liczy średnio 12 Uczestniczek/Uczestników w przypadku szkolenia ECDL Start oraz średnio 15 Uczestniczek/Uczestników w przypadku szkoleń ECDL Web Editing, ECDL CAD oraz ECDL IT Security.

5. Osoby z listy rezerwowej zostają zakwalifikowane do udziału w projekcie w przypadku rezygnacji przed rozpoczęciem lub trakcie trwania szkolenia osób z listy podstawowej.

6. Zajęcia realizowane będą w dni robocze, 1 godzina szkoleniowa = 45 minut, w godzinach popołudniowych/porannych lub w systemie weekendowym.

7. Projektodawca zapewnia zaplecze lokalowe i sprzęt niezbędny do realizacji projektu.

8. Szkolenia będą prowadzone przez wysoko wykwalifikowaną kadrę, legitymującą się odpowiednimi uprawnieniami.

9. Uczestniczka/Uczestnik szkolenia otrzymuje materiały szkoleniowe, które stają się jego własnością po zakończeniu udziału w projekcie. Fakt otrzymania potwierdza własnoręcznym podpisem.

10. Projektodawca zapewnia Uczestniczkom/Uczestnikom przerwę kawową.

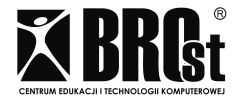

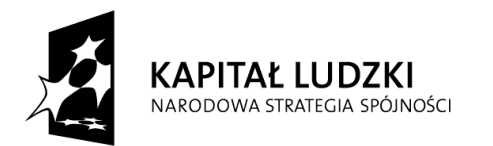

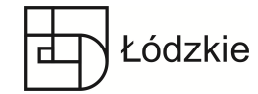

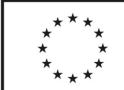

11. Każda Uczestniczka/Uczestnik szkolenia może opuścić maksymalnie 20% godzin szkoleniowych.

12. Uczestniczka/Uczestnik szkolenia zobowiązana/y jest do regularnego uczestnictwa w zajęciach, potwierdzonego każdorazowo osobistym podpisem na liście obecności.

13. Uczestniczka/Uczestnik szkolenia zobowiązana/y jest do przystąpienia do przewidzianego/ych w danym szkoleniu egzaminu/ów.

13. W przypadku nieobecności na zajęciach Uczestniczka/Uczestnik szkolenia zobowiązana/y jest do samodzielnego zrealizowania materiału będącego przedmiotem opuszczonych zajęć.

14. Uczestniczka/Uczestnik szkolenia obowiązana/y jest do wypełniania ankiet ewaluacyjnych w trakcie trwania projektu, jak i po jego zakończeniu.

15. Uczestniczki/Uczestnicy szkolenia otrzymują certyfikaty oraz zaświadczenia o ukończeniu szkolenia.

16. Warunkiem ukończenia szkolenia i uzyskania zaświadczenia jest odpowiednia frekwencja (udział w min. 80 % godzin szkoleniowych).

17. Nie wypełnienie w/w obowiązków zawartych w regulaminie powoduje skreślenie z listy uczestników szkolenia.

## **§8**

#### **Zasady rezygnacji z udziału w Projekcie**

1. Osoby zakwalifikowane do udziału w projekcie mają prawo do rezygnacji z uczestnictwa w szkoleniu po zgłoszeniu rezygnacji (telefonicznej, e-mailowej lub osobistej) maksymalnie do 5 dni przed rozpoczęciem szkolenia.

2. W przypadku rezygnacji z udziału w szkoleniu, Uczestnik/Uczestniczka zobowiązany/a jest do zwrotu otrzymanych materiałów szkoleniowych Projektodawcy najpóźniej w chwili złożenia oświadczenia o rezygnacji.

# **§9**

#### **Zwrot kosztów dojazdu**

1. Uczestniczka/Uczestnik szkolenia zamieszkała/y na terenie województwa łódzkiego ma możliwość uzyskania zwrotu kosztów dojazdu na miejsce szkolenia.

2. Zwrot kosztów dojazdu dotyczy wyłącznie osób zarejestrowanych jako bezrobotne w urzędzie pracy.

3. Zwrot kosztów dojazdów będzie realizowany do czasu wyczerpania założonych na ten cel środków budżetowych.

4. Szczegółowe zasady zwrotu kosztów dojazdów określa Regulamin zwrotu kosztów dojazdów.

#### **§ 10**

#### **Zasady monitoringu**

1. Uczestniczki/Uczestnicy są zobowiązane/i, w trakcie trwania Projektu, jak i po jego zakończeniu, do udzielenia instytucjom zaangażowanym w realizację Projektu wszelkich informacji dotyczących rezultatów uczestnictwa w Projekcie oraz mających na celu monitoring ich udziału w Projekcie, a także ocenę skuteczności działań podjętych w ramach Projektu.

2. Uczestniczki/Uczestnicy szkolenia są zobowiązane/i każdorazowo do potwierdzenia swojej obecności na zajęciach. Potwierdzenie obecności następuje poprzez złożenie podpisu na liście obecności i pokwitowania odbioru poczęstunku.

3. Uczestniczki/Uczestnicy szkolenia są zobowiązane/i do wypełniania ankiet monitorujących w trakcie uczestnictwa w projekcie oraz po jego zakończeniu.

4. Uczestniczki/Uczestnicy szkolenia są zobowiązane/i do informowania Projektodawcy o ewentualnych zmianach danych osobowych (zmiana nazwiska, miejsca zamieszkania, telefonu itp.).

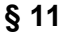

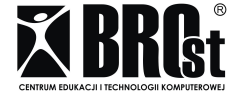

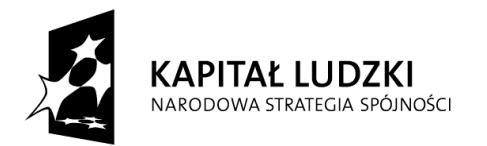

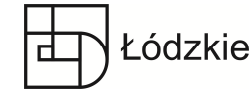

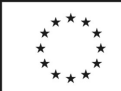

#### **Postanowienia końcowe**

1. Projektodawca zastrzega sobie prawo do zmiany zapisów niniejszego Regulaminu wynikających w szczególności ze zmian założeń Projektu, przepisów prawa jak i uregulowań dotyczących Programu Operacyjnego Kapitał Ludzki.

2. O wszelkich zmianach dotyczących zasad wsparcia Projektodawca poinformuje Uczestniczki/Uczestników Projektu za pośrednictwem strony internetowej www.brost.pl.

3. Ostateczna interpretacja zapisów niniejszego Regulaminu należy do Projektodawcy.

4. Regulamin wchodzi w życie z dniem ogłoszenia, tj. z dniem publikacji na stronie internetowej www.brost.pl.

5. W sprawach nieuregulowanych niniejszym Regulaminem mają zastosowanie odpowiednie dokumenty programowe oraz zasady regulujące wdrażanie Programu Operacyjnego Kapitał Ludzki, a także przepisy wynikające z właściwych aktów prawa wspólnotowego i polskiego, w szczególności kodeksu cywilnego i ustawy o ochronie danych osobowych.

Łódź, 1 kwietnia 2013r.

**Zatwierdził** Robert Ostrowski Koordynator Projektu

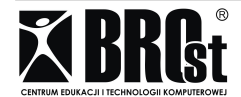